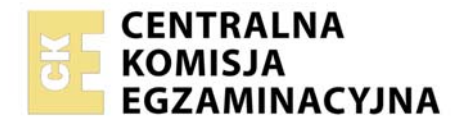

**Arkusz zawiera informacje prawnie chronione do momentu rozpoczęcia egzaminu** 

# Nazwa kwalifikacji: **Świadczenie usług pocztowych i finansowych oraz wykonywanie zadań rozdzielczo ekspedycyjnych**

Oznaczenie kwalifikacji: **EKA.08** Numer zadania: **01**  Wersja arkusza: **SG** 

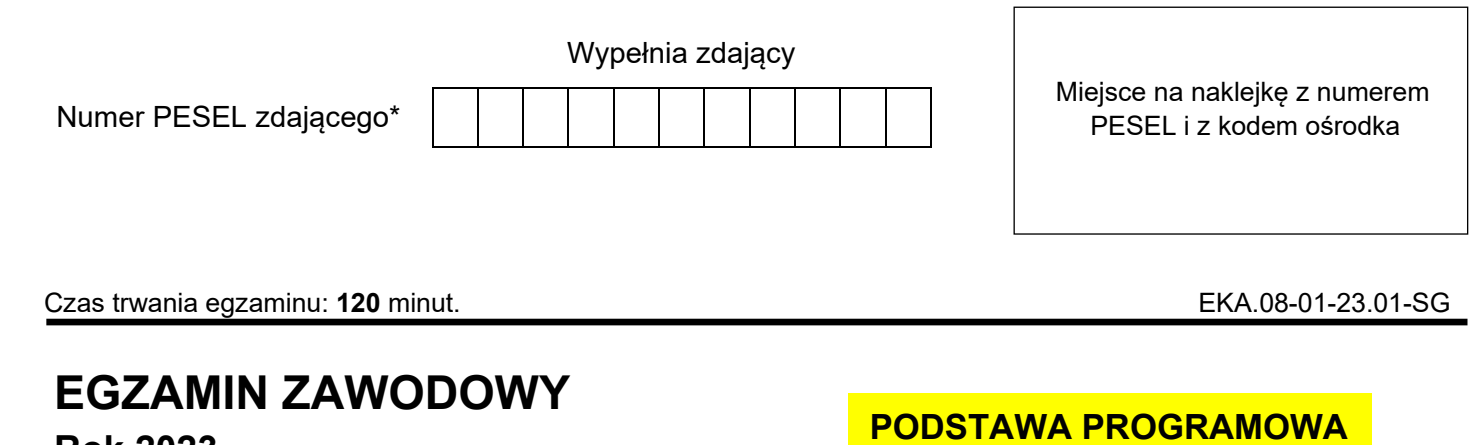

**Rok 2023 CZĘŚĆ PRAKTYCZNA** 

# **PODSTAWA PROGRAMOWA 2019**

# **Instrukcja dla zdającego**

- 1. Na pierwszej stronie arkusza egzaminacyjnego wpisz w oznaczonym miejscu swój numer PESEL i naklej naklejkę z numerem PESEL i z kodem ośrodka.
- 2. Na KARCIE OCENY w oznaczonym miejscu przyklej naklejkę z numerem PESEL oraz wpisz:
	- swój numer PESEL\*,
	- oznaczenie kwalifikacji.
	- numer zadania,
	- numer stanowiska.
- 3. Sprawdź, czy arkusz egzaminacyjny zawiera 10 stron i nie zawiera błędów. Ewentualny brak stron lub inne usterki zgłoś przez podniesienie ręki przewodniczącemu zespołu nadzorującego.
- 4. Zapoznaj się z treścią zadania oraz stanowiskiem egzaminacyjnym. Masz na to 10 minut. Czas ten nie jest wliczany do czasu trwania egzaminu.
- 5. Czas rozpoczęcia i zakończenia pracy zapisze w widocznym miejscu przewodniczący zespołu nadzorującego.
- 6. Wykonaj samodzielnie zadanie egzaminacyjne. Przestrzegaj zasad bezpieczeństwa i organizacji pracy.
- 7. Po zakończeniu wykonania zadania pozostaw arkusz egzaminacyjny z rezultatami oraz KARTĘ OCENY na swoim stanowisku lub w miejscu wskazanym przez przewodniczącego zespołu nadzorującego.
- 8. Po uzyskaniu zgody zespołu nadzorującego możesz opuścić salę/miejsce przeprowadzania egzaminu.

# *Powodzenia!*

*\* w przypadku braku numeru PESEL – seria i numer paszportu lub innego dokumentu potwierdzającego tożsamość*

# **Zadanie egzaminacyjne**

Obsłuż dwóch klientów zgodnie z ich wymaganiami. Wypełnij druki operatora pocztowego oraz sporządź dokumenty właściwe dla realizacji zamawianych przez klientów usług. Następnie sporządź dokumentację związaną z wyekspediowaniem ładunku pocztowego pierwszą odprawą wychodzącą w dniu egzaminu z Urzędu Pocztowego Siedlce 1 do Wydziału Ekspedycyjno-Rozdzielczego w Warszawie.

Pracownik Działu Ekspedycja sporządził kartę odsyłkową, którą umieścił w worku zawierającym przesyłki listowe polecone i przesyłki listowe z zadeklarowaną wartością. Przesyłki listowe nierejestrowane umieścił w kasecie KL1. Wyekspediuj worek i kasetę oraz przygotuj do odprawy pozostałe przesyłki przyjęte przez stanowiska do spraw obsługi klienta indywidualnego, zgodnie z zamieszczoną instrukcją ekspedycyjną i planem wymiany poczty. Sporządź wykaz ładunku oraz wypełnij chorągiewkę adresową, umieszczając odpowiednie oznaczenie literowe i graficzne.

Potrzebne druki i cenniki zamieszczone są w arkuszu egzaminacyjnym.

W miejscach, w których wymagany jest podpis pracownika wpisz swój numer **PESEL.** 

W miejscach przeznaczonych na wpisanie daty wpisz **datę przeprowadzenia egzaminu**.

Na stanowisku egzaminacyjnym masz do dyspozycji: **datownik, poduszkę i podkładkę do datownika** oraz **kalkulator.** 

# **Klient 1.**

Pani Iwona Kowalska chce nadać przesyłkę kurierską zawierającą podarunek dla swojej córki Anny. Masa przesyłki wraz z opakowaniem wynosi 4,15 kg. Zawartością przesyłki są 3 książki o łącznej masie 2,90 kg i wartości 700,00 zł oraz 3 tabliczki czekolady o łącznej masie 0,90 kg i wartości 100,00 zł. Klientka chce ubezpieczyć przesyłkę na kwotę stanowiącą równowartość przesyłanych rzeczy. Na prośbę klientki wypełnij nalepkę adresową, a następnie przyjmij przesyłkę.

Przesyłka powinna zostać wyekspediowana w dniu egzaminu, zgodnie z planem wymiany poczty dla UP Siedlce 1.

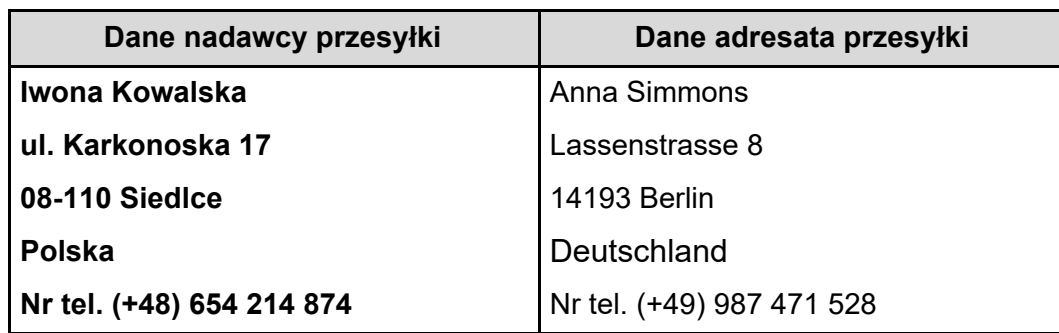

# **Dane nadawcy i adresata przesyłki**

# **Fragment Cennika za świadczenie usługi pocztowej EMS w obrocie zagranicznym obowiązujący dla klientów indywidualnych**

#### **Masa przesyłki OPŁATA ZA PRZESYŁKĘ (w złotych) STREFA A\* B C Opłata netto (VAT) 23% Opłata brutto (z VAT) Opłata netto (VAT) 23% Opłata brutto (z VAT) Opłata netto (VAT) 23% Opłata brutto (z VAT)** 1 do 0,5 kg | 130,00 | 29,90 | 159,90 | 132,00 | 30,36 | 162,36 | 134,00 | 30,82 | 164,82 ponad 0,5 kg do 1 kg | 134,00 | 30,82 | 164,82 | 142,00 | 32,66 | 174,66 | 158,00 | 36,34 | 194,34 ponad 1 kg do 2 kg | 140,00 | 32,20 | 172,20 | 152,00 | 34,96 | 186,96 | 182,00 | 41,86 | 223,86 ponad 2 kg do 3 kg | 145,00 | 33,35 | 178,35 | 164,00 | 37,72 | 201,72 | 208,00 | 47,84 | 255,84 ponad 3 kg do 4 kg | 150,00 | 34,50 | 184,50 | 182,00 | 41,86 | 223,86 | 234,00 | 53,82 | 287,82 | ponad 4 kg do 5 kg | 156,00 | 35,88 | 191,88 | 200,00 | 46,00 | 246,00 | 258,00 | 59,34 | 317,34 ponad 5 kg do 6 kg 162,00 37,26 199,26 218,00 50,14 268,14 282,00 64,86 346,86 ponad 6 kg do 7 kg | 170,00 | 39,10 | 209,10 | 236,00 | 54,28 | 290,28 | 308,00 | 70,84 | 378,84 ponad 7 kg do 8 kg | 178,00 | 40,94 | 218,94 | 259,00 | 59,57 | 318,57 | 334,00 | 76,82 | 410,82 ponad 8 kg do 9 kg | 186,00 | 42,78 | 228,78 | 272,00 | 62,56 | 334,56 | 360,00 | 82,80 | 442,80 ponad 9 kg do 10 kg | 194,00 | 44,62 | 238,62 | 302,00 | 69,46 | 371,46 | 388,00 | 89,24 | 477,24 \* nie dotyczy Czech, Słowacji i Ukrainy, do których opłaty zasadnicze za przesyłki EMS znajdują się w pozycji 2.

### **I. OPŁATY ZASADNICZE ZA PRZESYŁKI EMS**

# **III. SKŁADKI Z TYTUŁU UBEZPIECZENIA**

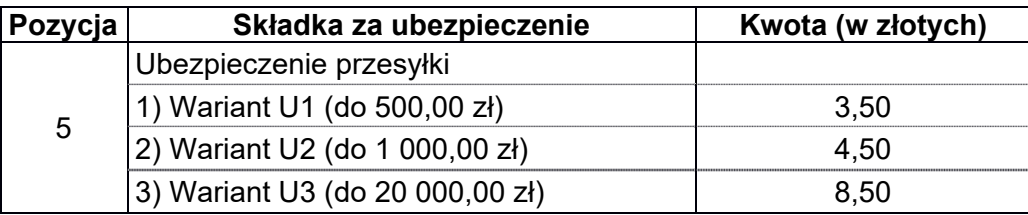

# **Strefy cenowe**

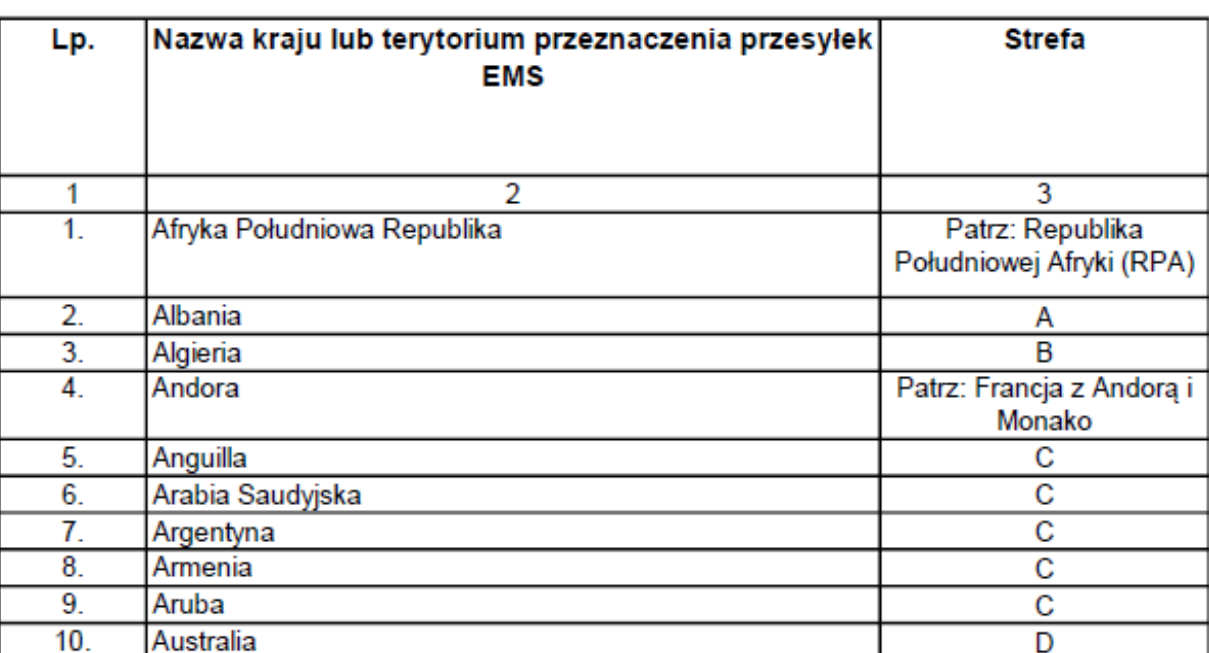

(przynależność krajów i terytoriów do odpowiednich stref)

**(…)** 

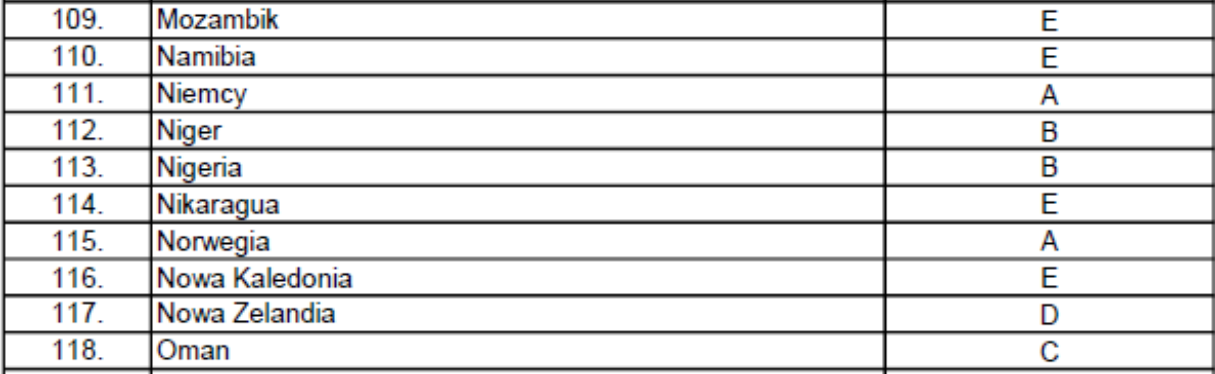

# **Klient 2.**

Pan Ireneusz Szuba chce dokonać wpłaty podatku w wysokości 125,00 zł, z tytułu korekty rozliczenia deklaracji PIT-36 za rok 2021 na Indywidualny Rachunek Podatkowy. Klient chce, aby opłata pobrana za usługę była jak najniższa.

Na prośbę klienta wypełnij formularz – Polecenie przelewu/wpłaty gotówkowej. Miejsce przeznaczone na pieczęć, datę i podpis wpłacającego pozostaw niewypełnione.

#### **Dane wpłacającego i odbiorcy wpłaty**

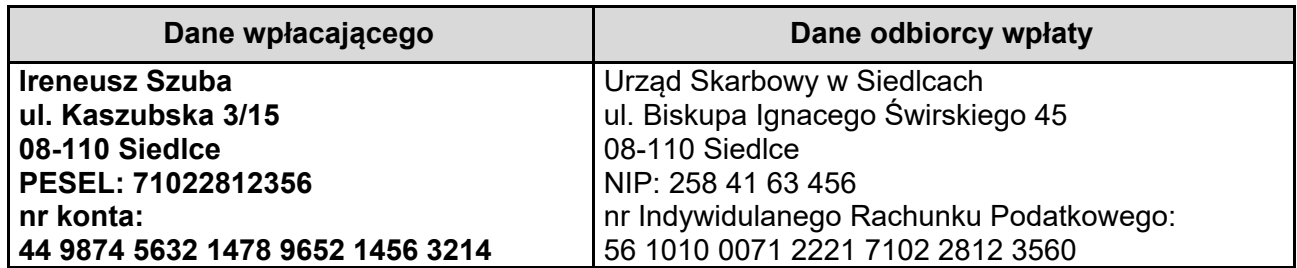

# **Fragment Cennika opłat za usługi finansowe w Poczcie Polskiej S.A. w obrocie krajowym**

### **2. Wpłaty na rachunki bankowe**

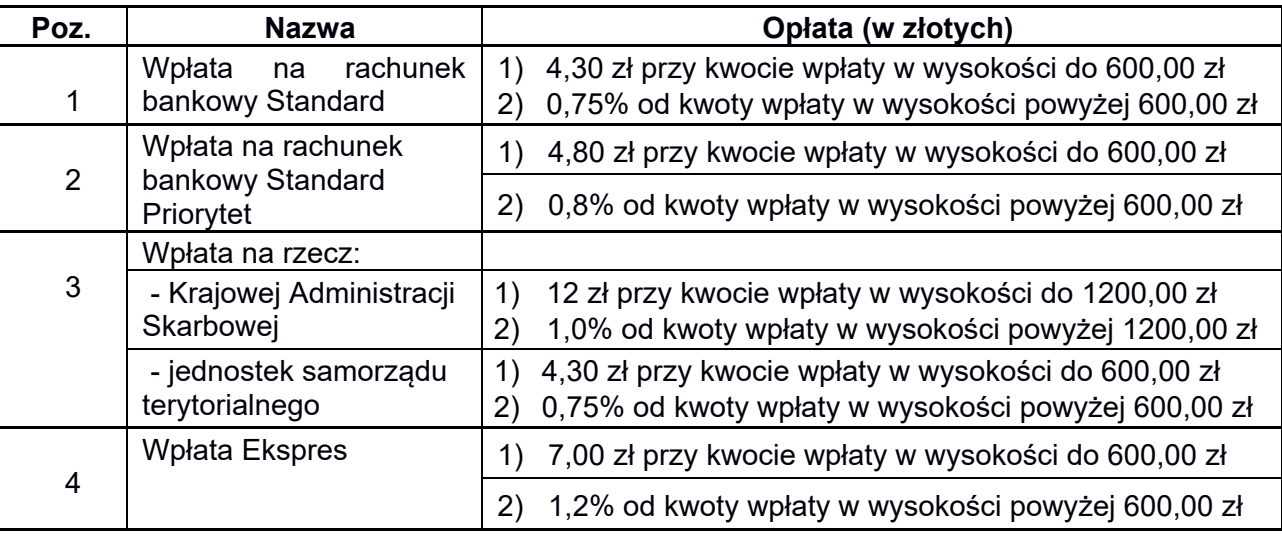

# **Instrukcja ekspedycyjna (fragment)**

- I. Organizacja stanowisk pracy
	- 1. Stanowiska pracy do spraw obsługi klienta indywidualnego przekazują przyjęte przesyłki do Działu Ekspedycja, zgodnie z wewnętrznymi terminami kontrolnymi.
	- 2. Pracownik Działu Ekspedycja:
		- przygotowuje przesyłki do odprawy,
		- odprawia ładunek zgodnie z planem wymiany poczty,
		- wyjmuje przesyłki listowe ze skrzynki nadawczej.

# II. Opracowanie przesyłek

- 1. Przesyłki listowe nierejestrowane priorytetowe i ekonomiczne po sporządzeniu osobnych wiązanek należy odprawiać w odrębnych kasetach.
- 2. Przesyłki listowe rejestrowane ekonomiczne i priorytetowe po sporządzeniu osobnych wiązanek należy odprawiać w jednym worku.
- 3. Przesyłki listowe wartościowe należy odprawiać razem z przesyłkami listowymi poleconymi.
- 4. Przesyłki Pocztex i EMS należy odprawiać jako osobne przedmioty ładunku.

# III. Sporządzanie dokumentów zdawczych

- 1. Odprawiane przesyłki listowe polecone i przesyłki listowe wartościowe należy zewidencjonować w karcie odsyłkowej.
- 2. Do odsyłki w worku należy dołączyć chorągiewkę.
- 3. Do wiązanek z przesyłkami listowymi nierejestrowanymi i przesyłkami listowymi rejestrowanymi należy dołączyć kartki adresowe wiązanek listowych odpowiedniego rodzaju.

# IV. Oznaczenia odsyłek

1. Oznaczenia graficzne odsyłek.

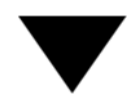

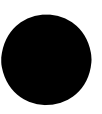

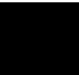

# **Zestawienie przyjętych przesyłek przez Urząd Pocztowy Siedlce 1**

#### **Stanowisko obsługi klientów indywidualnych 1**

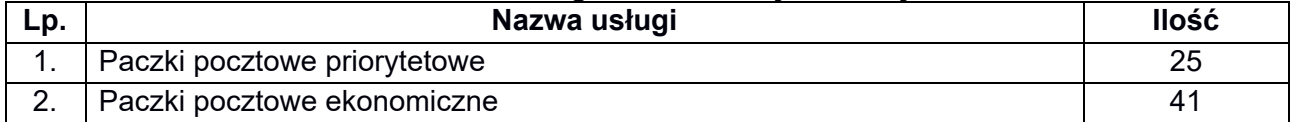

#### **Stanowisko obsługi klientów indywidualnych 2**

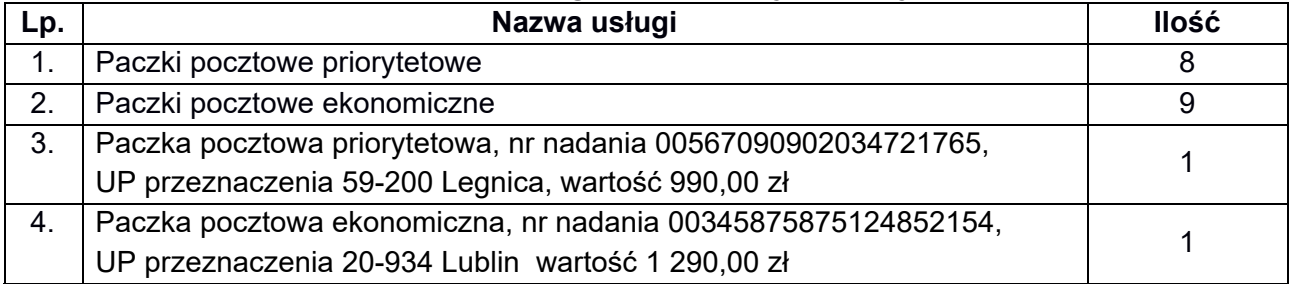

### **Plan wymiany poczty dla UP Siedlce 1**

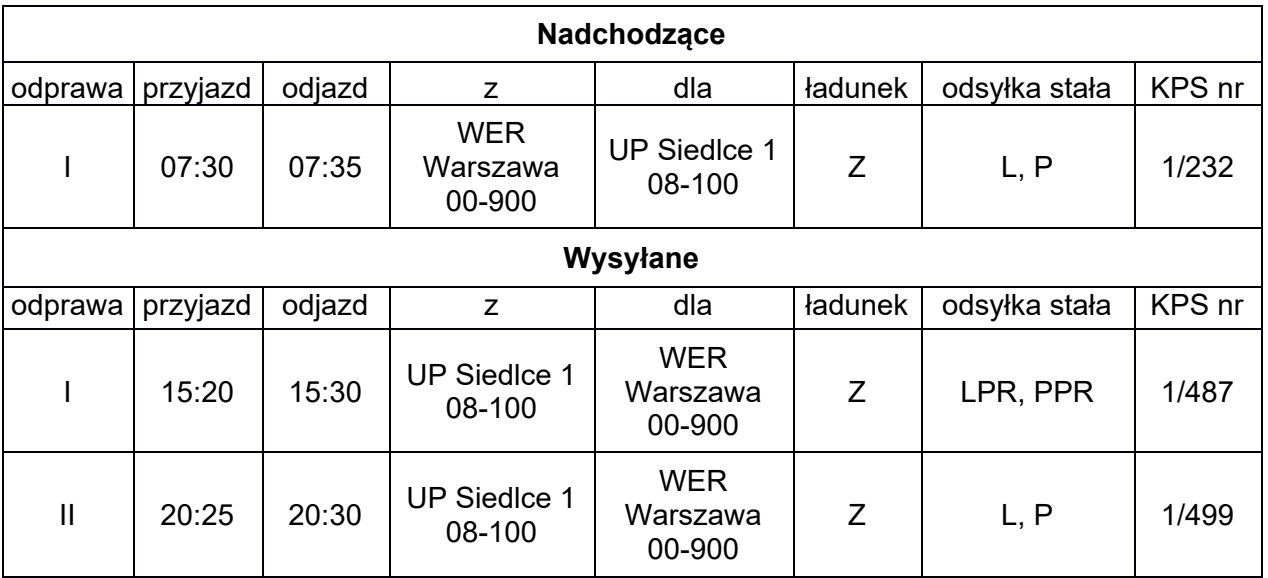

# **Czas przeznaczony na wykonanie zadania wynosi 120 minut.**

# **Ocenie podlegać będą 4 rezultaty:**

- Nalepka adresowa na przesyłkę *EMS*,
- Polecenie przelewu/wpłata gotówkowa,
- Wykaz ładunku,
- Chorągiewka adresowa.

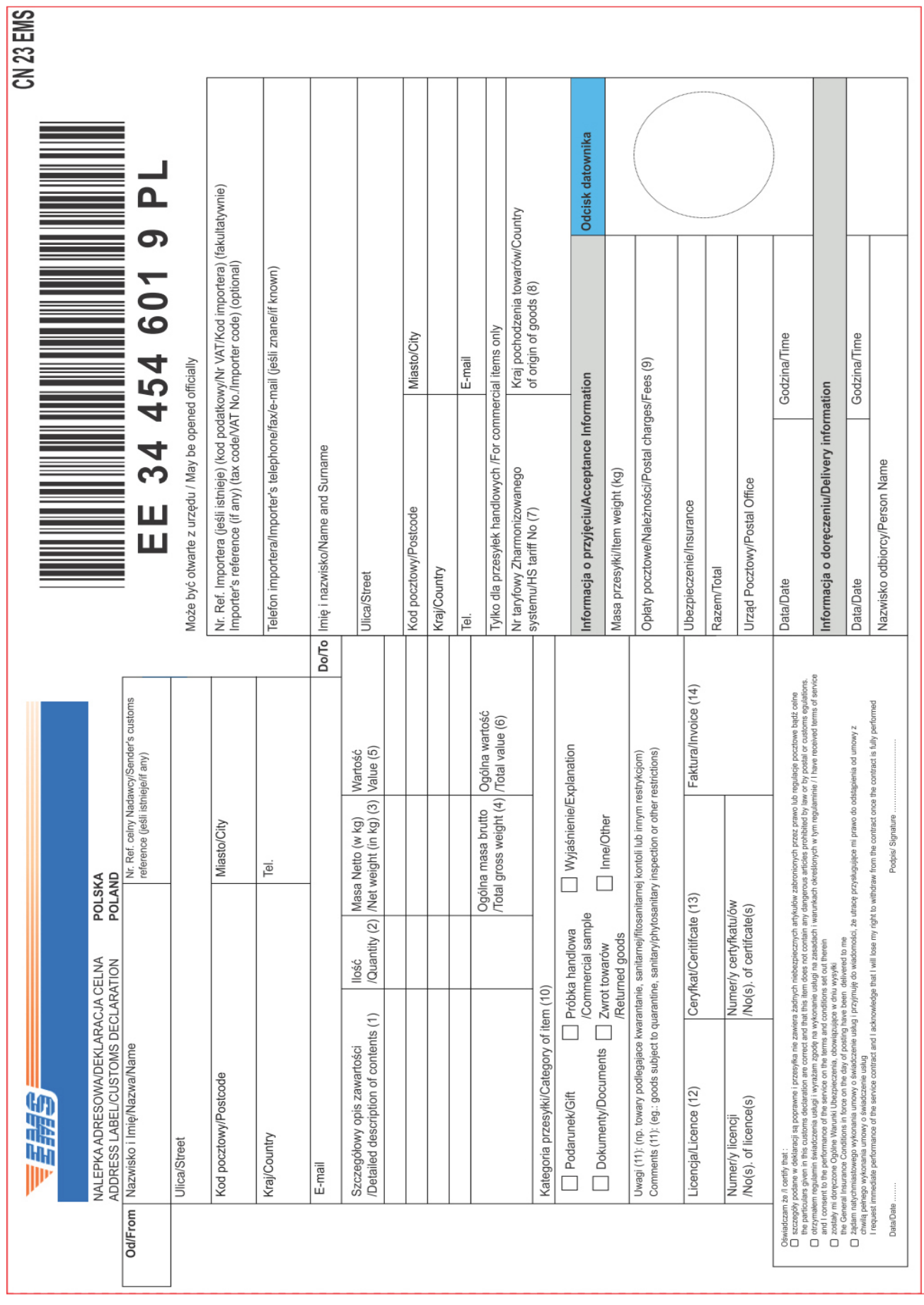

Strona 7 z 10 Więcej arkuszy znajdziesz na stronie: arkusze.pl

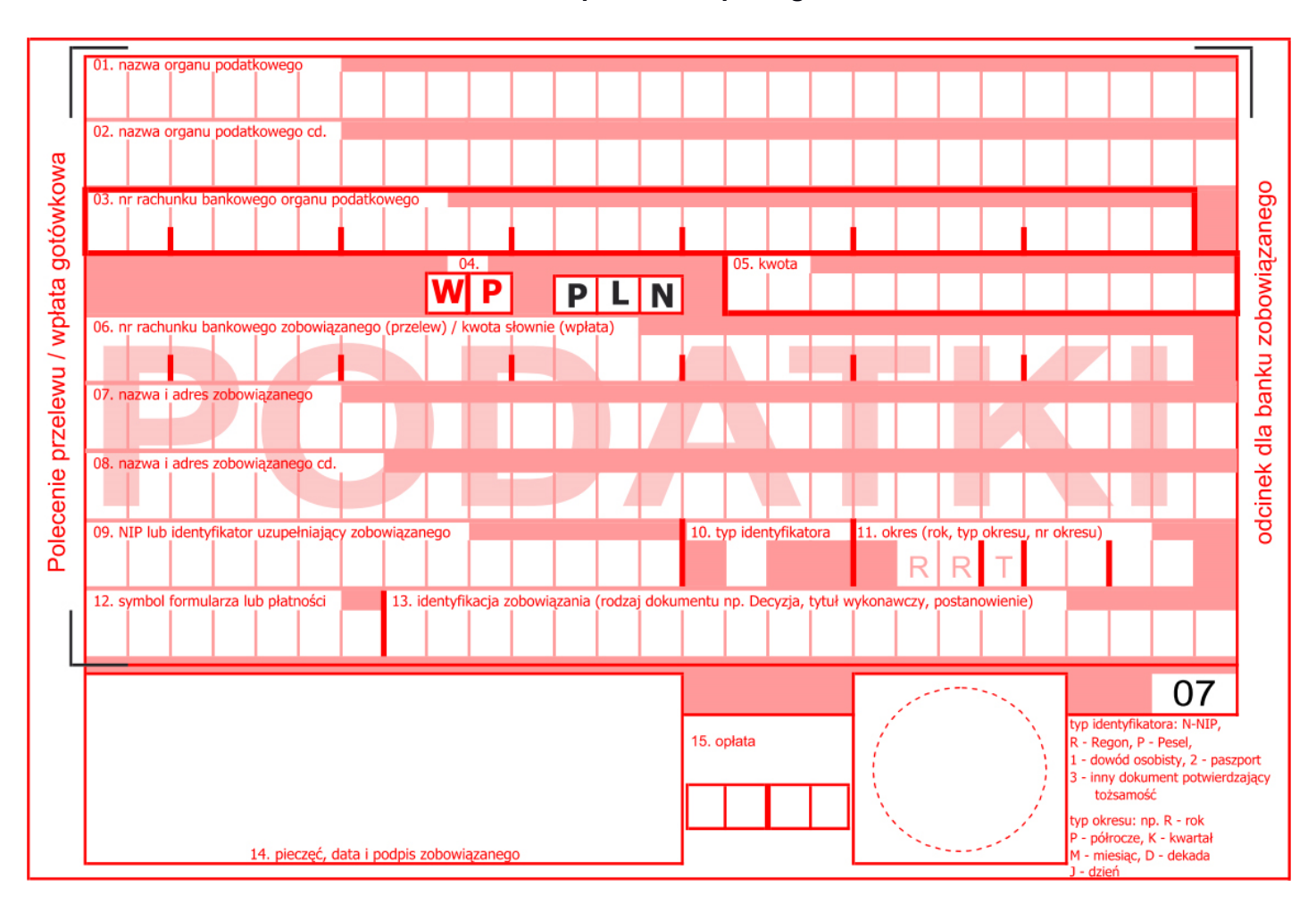

# **Polecenie przelewu/wpłata gotówkowa**

# **Wykaz ładunku**

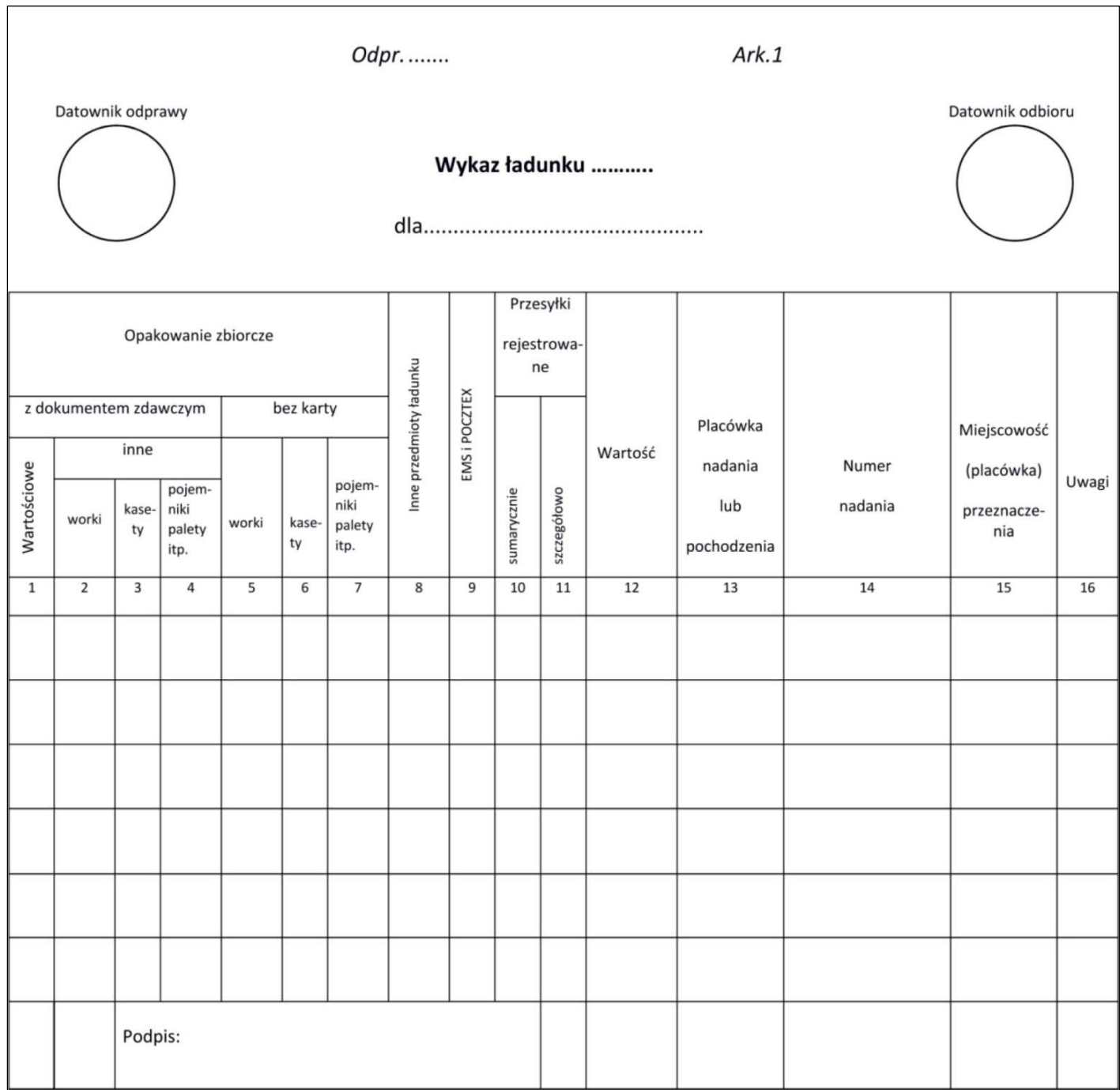

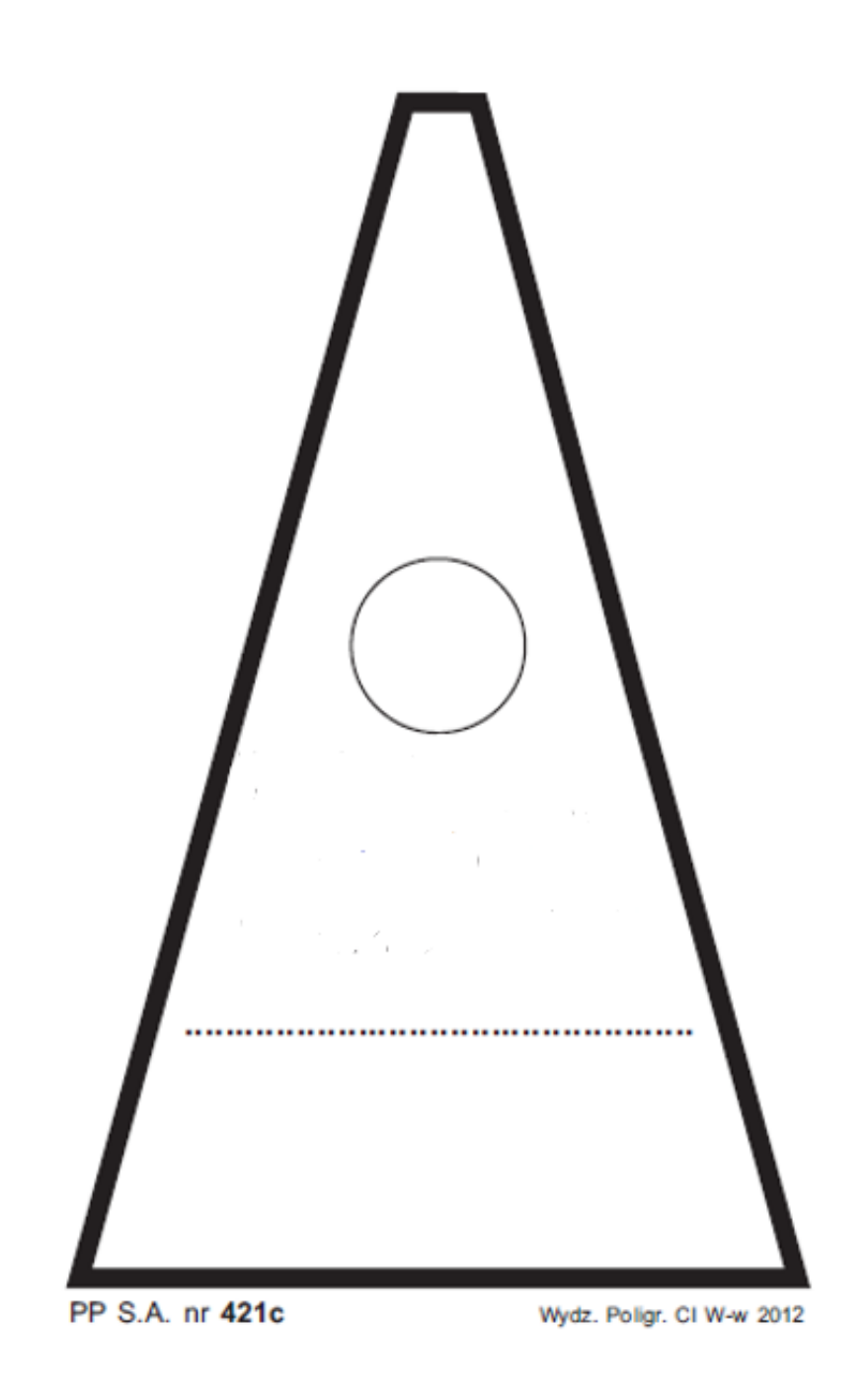